## Netgear Wifi Booster Troubleshooting >>>CLICK HERE<<<

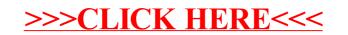